# Don't lose your focus; focus management strategies in React

Rob Snow | Senior Frontend Developer

### Who am I?

- Frontend engineer at Adobe
- Work on Open Source project, React Spectrum
	- A collection of React hooks that we use to build our design system
	- Stately hooks
	- Aria hooks
- Foster dad of some good boys

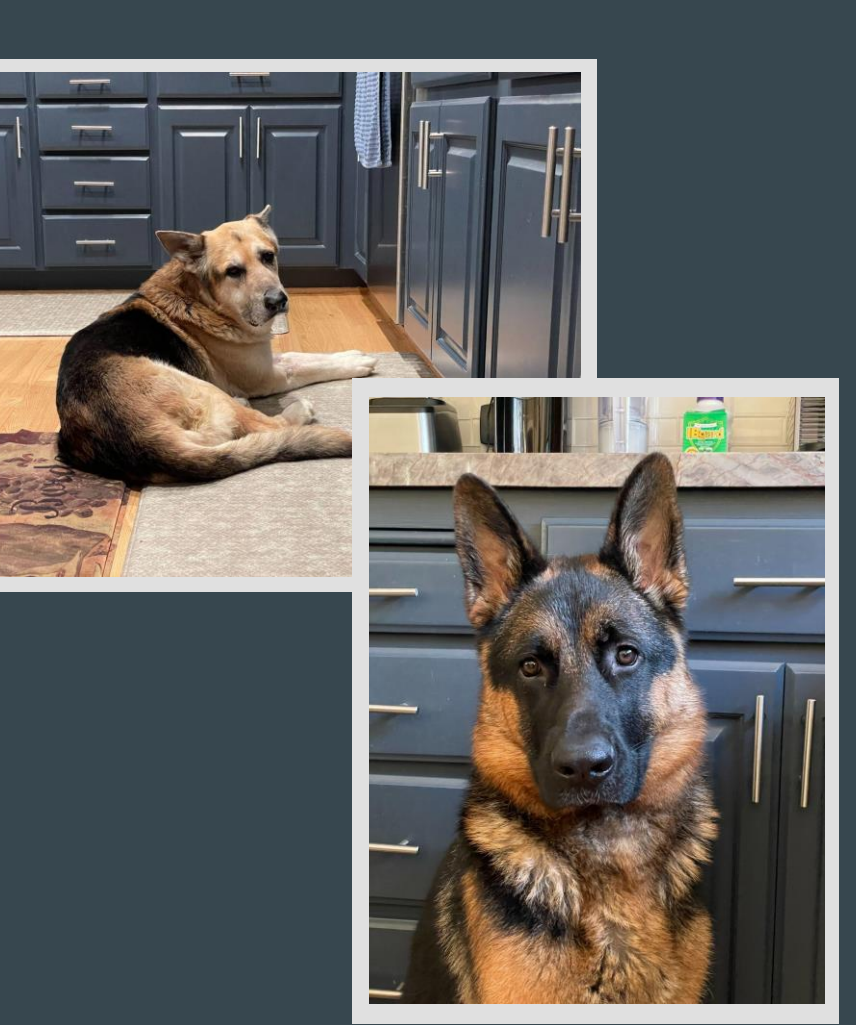

#### Sultan…

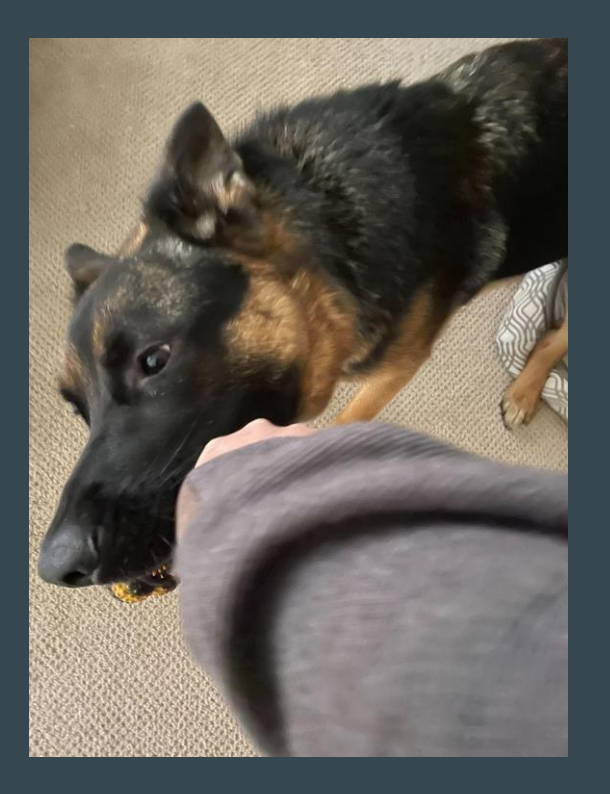

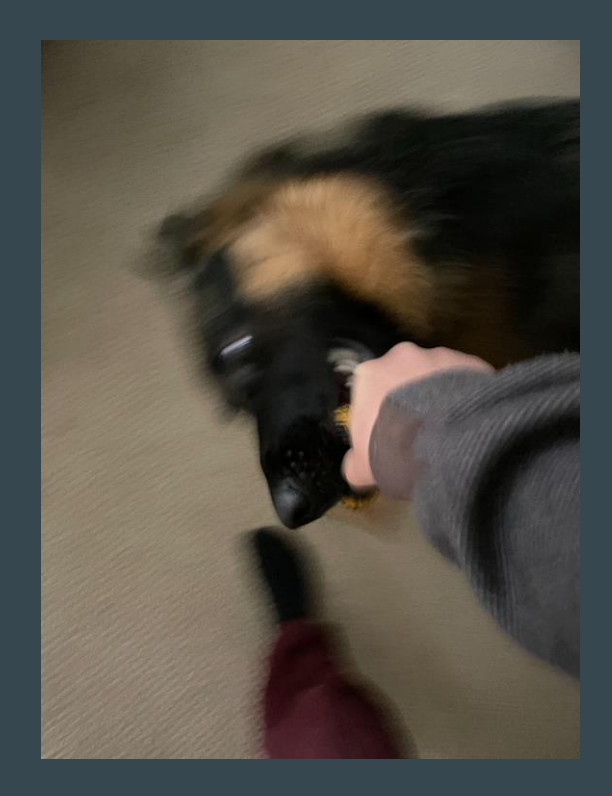

# What is React-Aria?

#### What is React Aria and why is it useful?

- Aria primitives, hooks and components
	- useButton
	- useCombobox
	- FocusScope
- Cross browser and platform
	- Normalization
	- Bug fixes
- Heavily tested

#### Aria Primitives – hooks

```
function useButton(props, ref) {
  return {
    buttonProps: {
      //… props to spread on button
    }
  };
}
```
#### Aria Primitives – hooks usage

```
function Button(props, ref) {
 let {
    elementType: ElementType = 'button',
   = props;
  let {buttonProps} = useButton(props, ref);
 return (
    <ElementType {...buttonProps} ref={domRef}>
      {children}
    </ElementType>
  );
}
```
### We normalize across browsers and try to fix where there are bugs

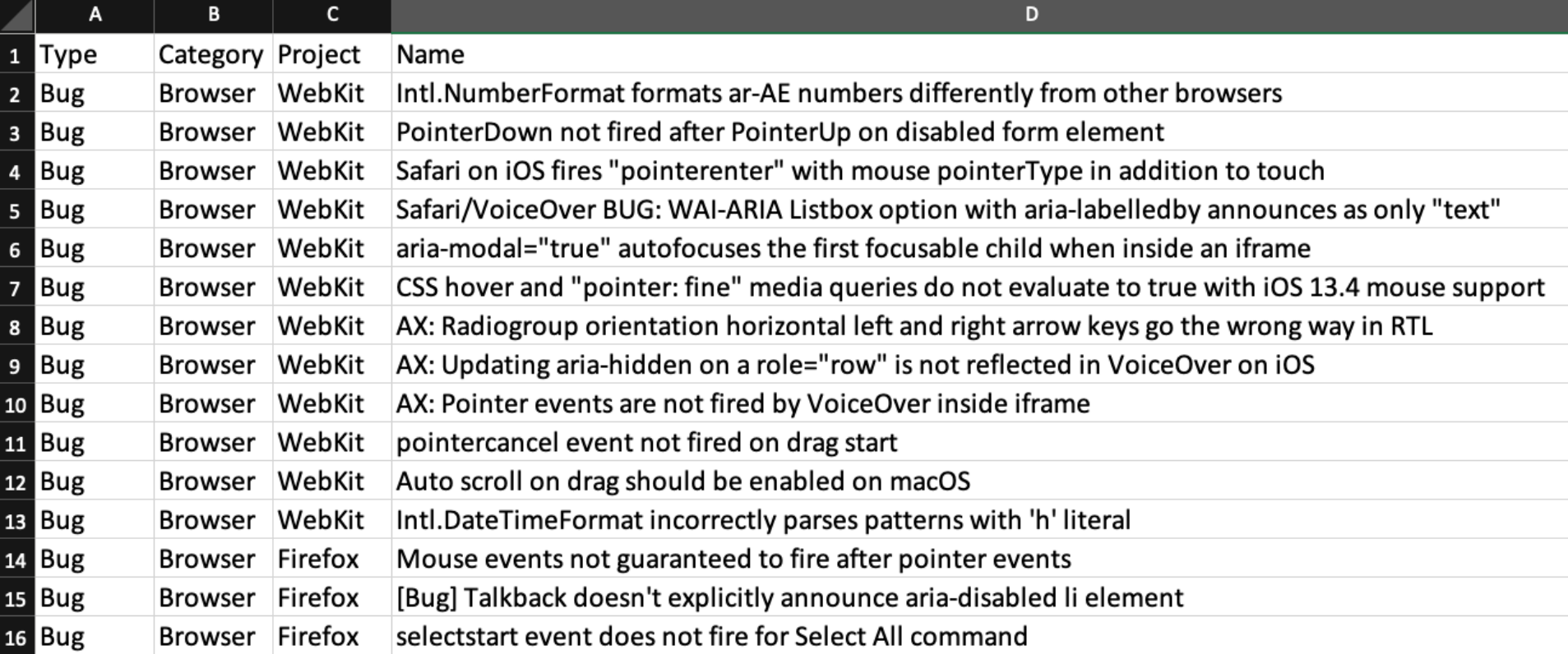

### High Quality

- iPads (rouch and trackpad)
- iPhones
- Android phones
- Windows tablets
- Windows machines (touch and trackpad)
- MacOS
- Chome 88+ on MacOS and **Windows**
- Firefox 85+ on MacOS and **Windows**
- Safari 13+ on MacOS
- Edge 88+ on Windows
- Safari 13+ on iOS and iPadOS
- Chrome 88+ on Android
- VoiceOver on MacOS in Safari and Chrome
- JAWS on Windows in Firefox and Chrome
- NVDA on Windows in Firefox and Chrome
- VoiceOver on iOS
- TalkBack on Android in Chrome

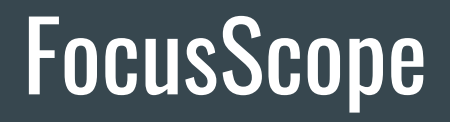

#### Aria primitive – FocusScope Component

- Commonly used in Dialogs, Menus, Popovers
- Can contain focus within the scope
- Can restore focus when unmounted
- Supports autofocus
- Supports programmatic focus
- Allows nesting
- Supports React Portals

#### **Containing and restoring focus**

```
Sy pare come
           <Button autoFocus variant="cta" onPress={() => alertSave(close)}>
             Save
           </Button>
        </ButtonGroup>
        <Content>
           <Form>
             <TextField label="Name" />
             <Checkbox>Make private</Checkbox>
           \langle/Form>
        </Content>
      </Dialog>
                                              \mathbb{Z})</DialogTrigger>
);
 Set Profile
```
# FocusManager

#### FocusManager – uses and limitations

- Used to focus next/previous/first/last element in scope
- Used to implement a roving tab index
- Used in or out of a FocusScope
- FocusScope Limitation: requires all nodes to be in the DOM

#### **TreeWalker**

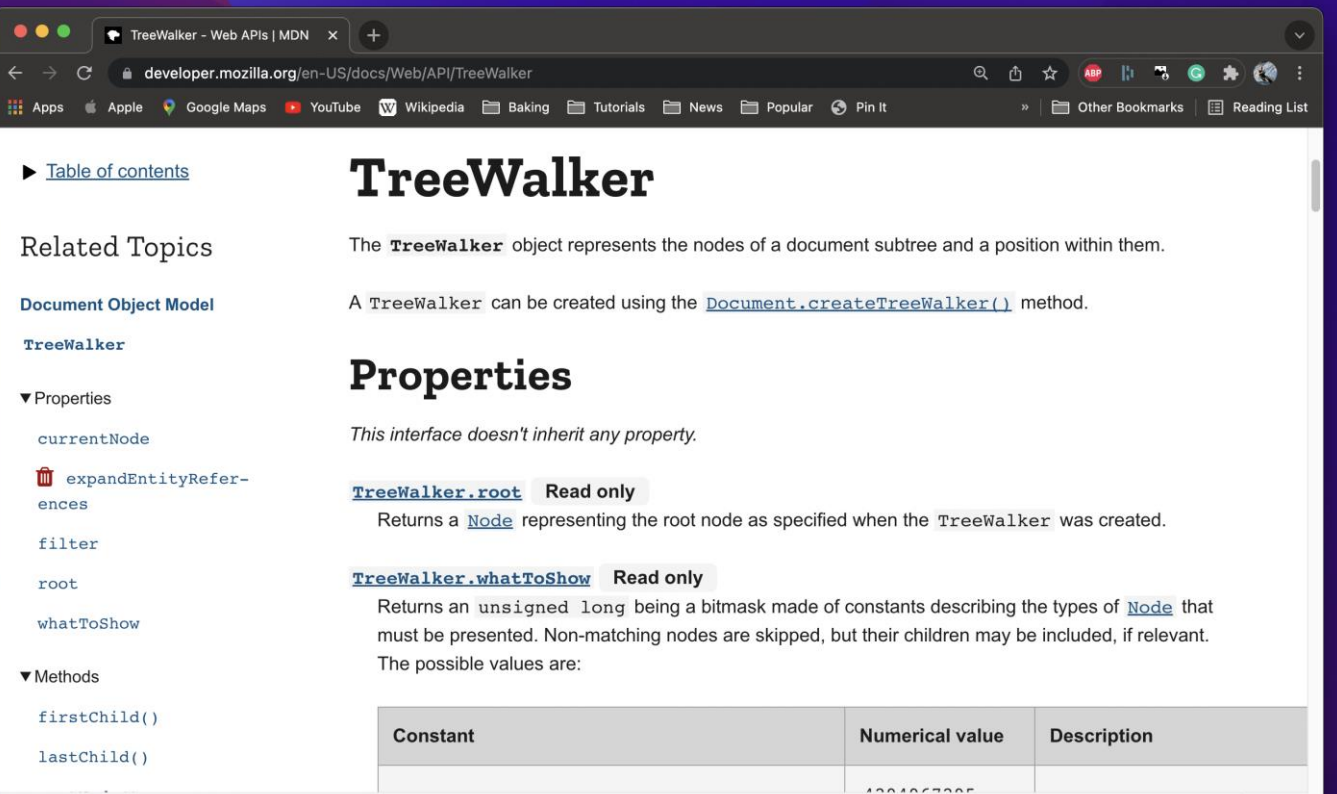

### Radio Group arrow direction bug

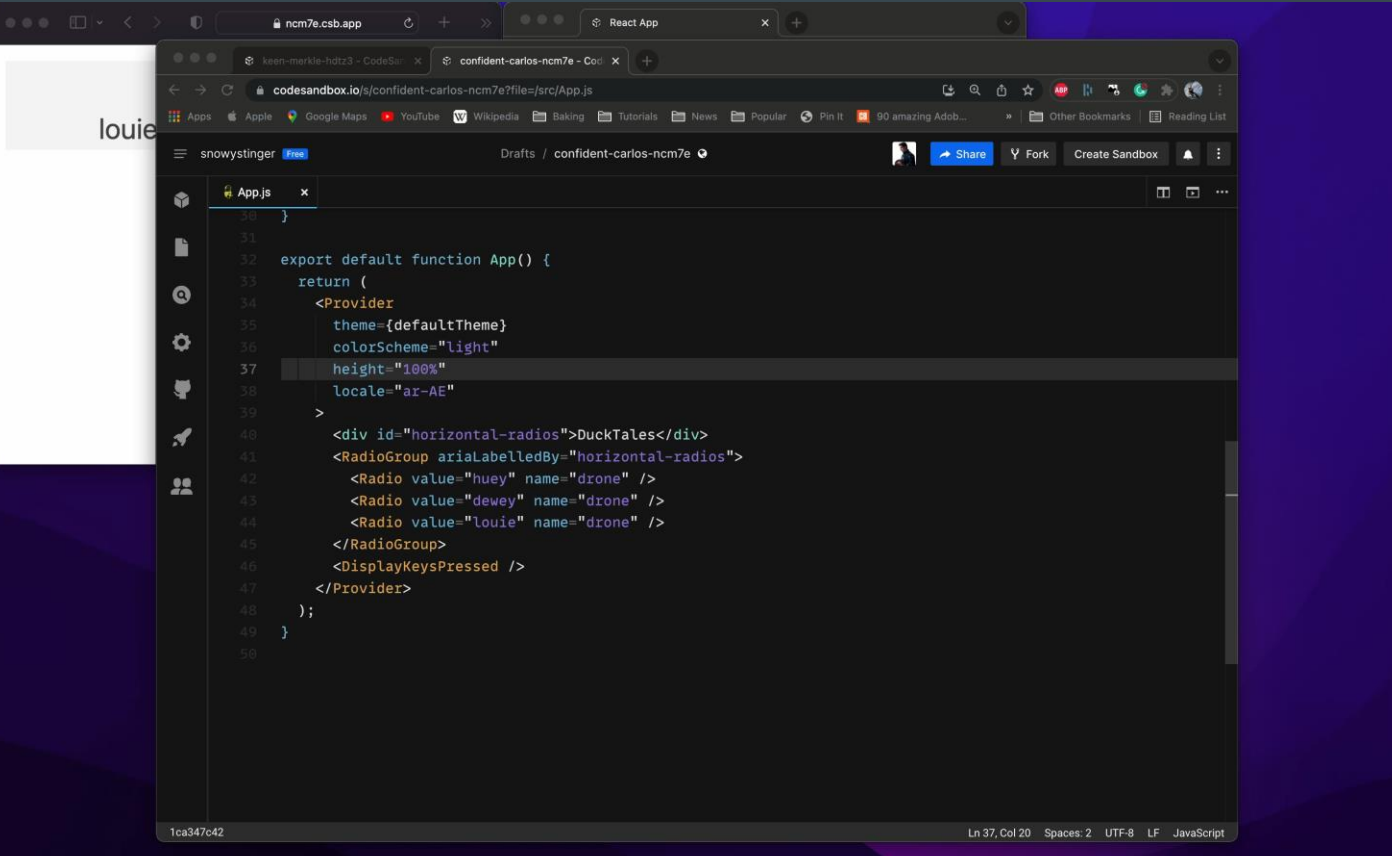

# Collection Hooks

#### Collection Hooks – uses and limitations

- Commonly used with lists, tables, trees
- Solves:
	- Losing focus when a section is collapsed
	- Virtualizers
		- Losing focus when element scrolls out of view
		- Restoring focus when element scrolls back into view
- Limitation: depends on our Collection API

#### Losing focus

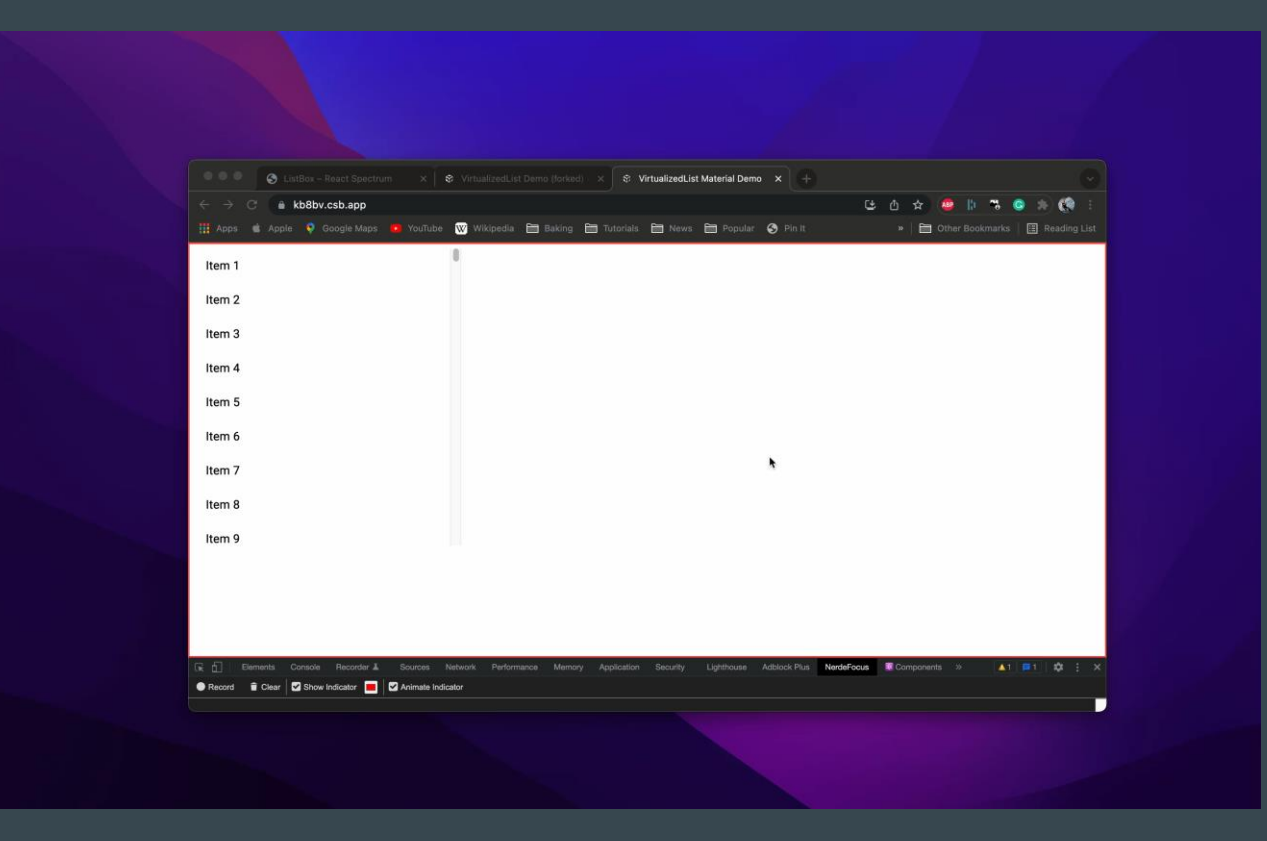

## Keeping Focus

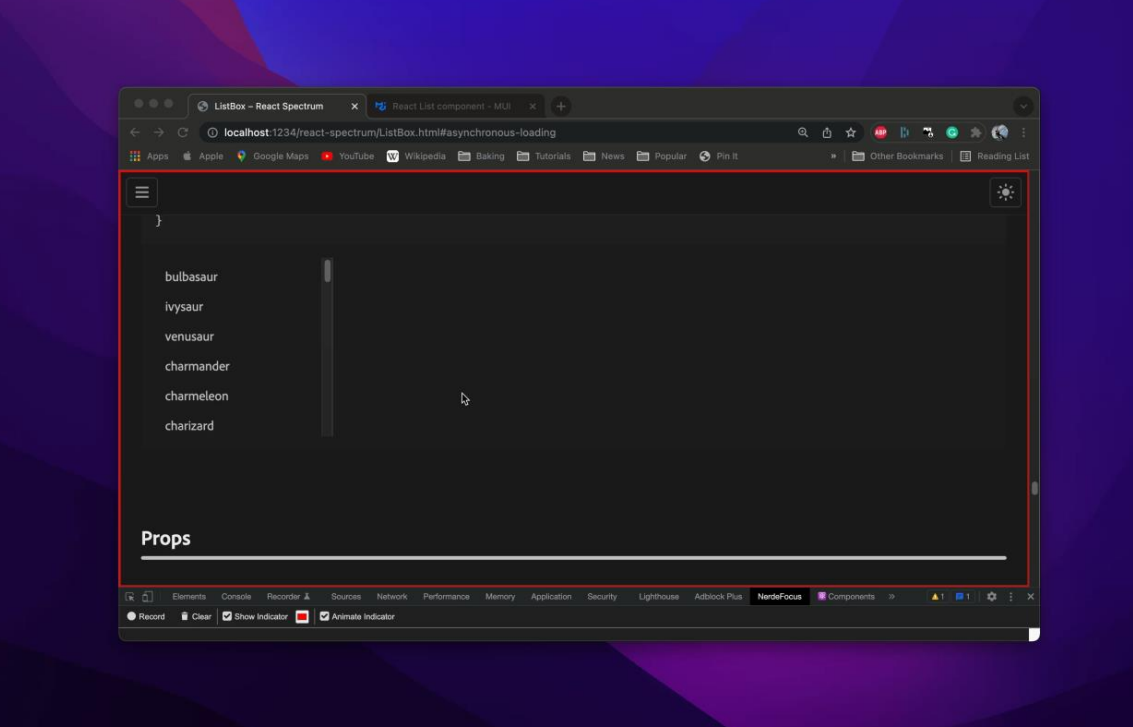

### Collection Hooks in React Aria

- Top Level
	- useTable
	- useMenu
	- useListBox
	- useCombobox
- Lower level (not documented yet)
	- useSelectableCollection
	- useSelectableItem
	- useGrid
	- Virtualizer

#### useSelectableCollection

- Collection has or contains focus
- Track focused item by a key
- Focus first or last depending on direction
- Keyboard navigation
- Typeahead lookups

### **Virtualizers**

#### • Strategy

- $\circ$  When item is scrolled out of view, put focus on the collection
- o When item is scrolled into view, restore focus
- $\circ$  Auto scroll focused key back into view when tabbing back into the collection

#### Put focus on the collection

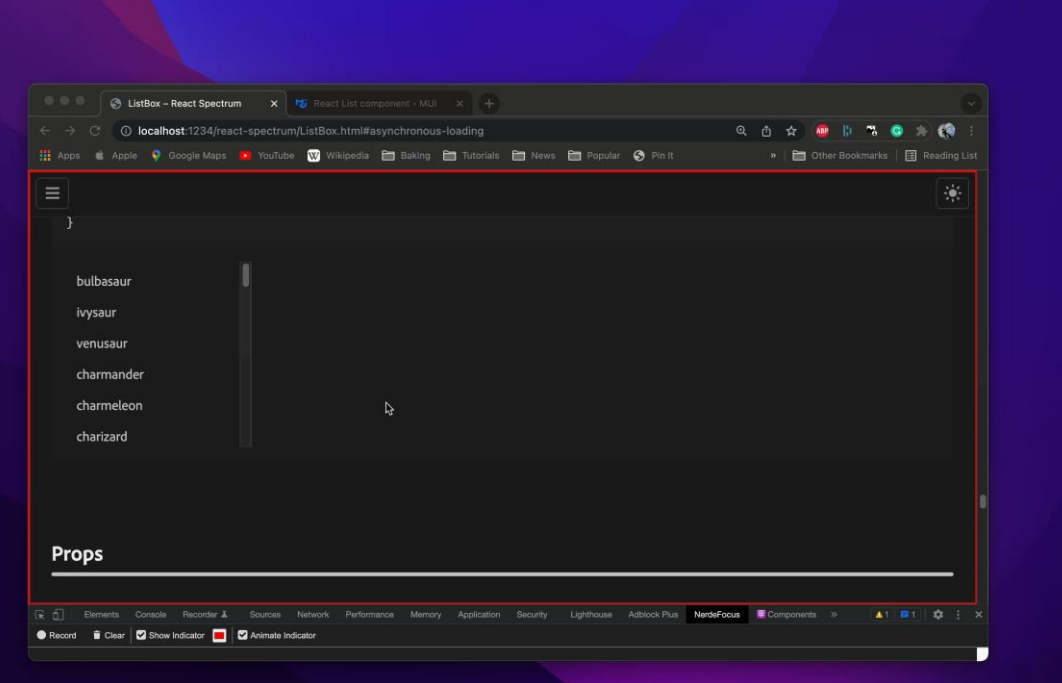

#### Restore focus to the item

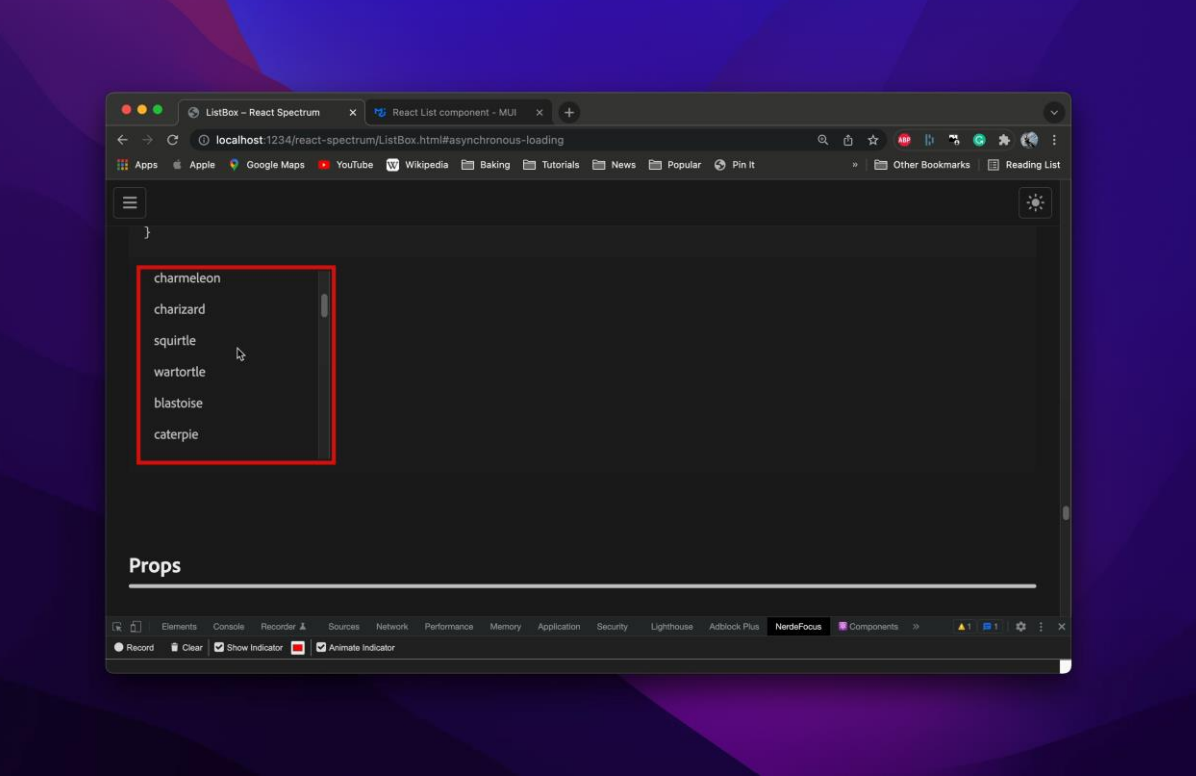

#### Auto scroll focused item back into view

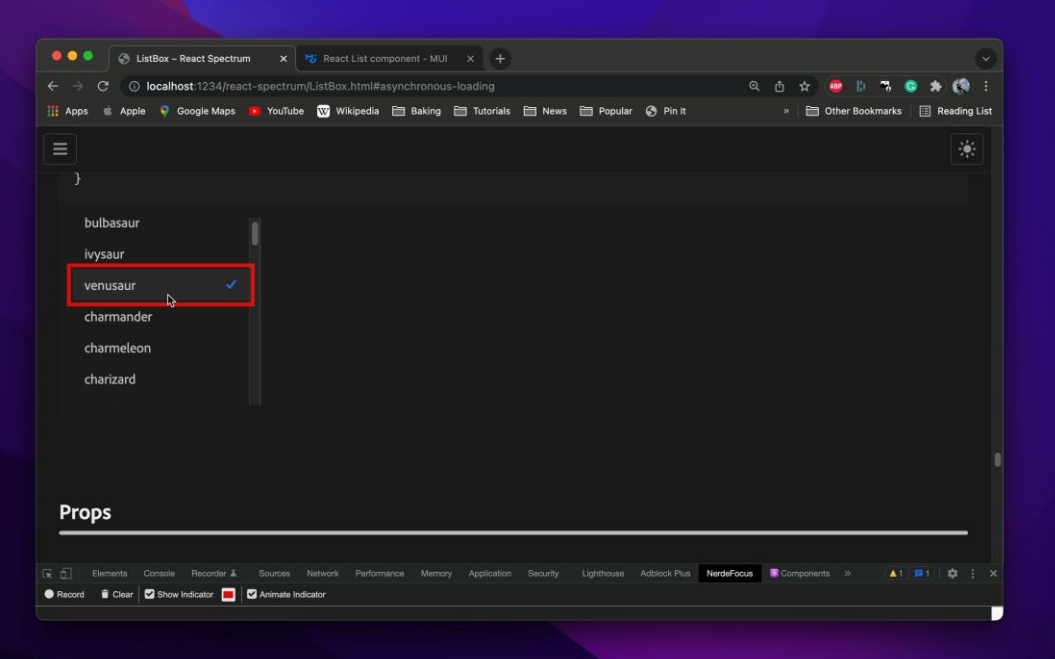

#### Tabbing into a collection

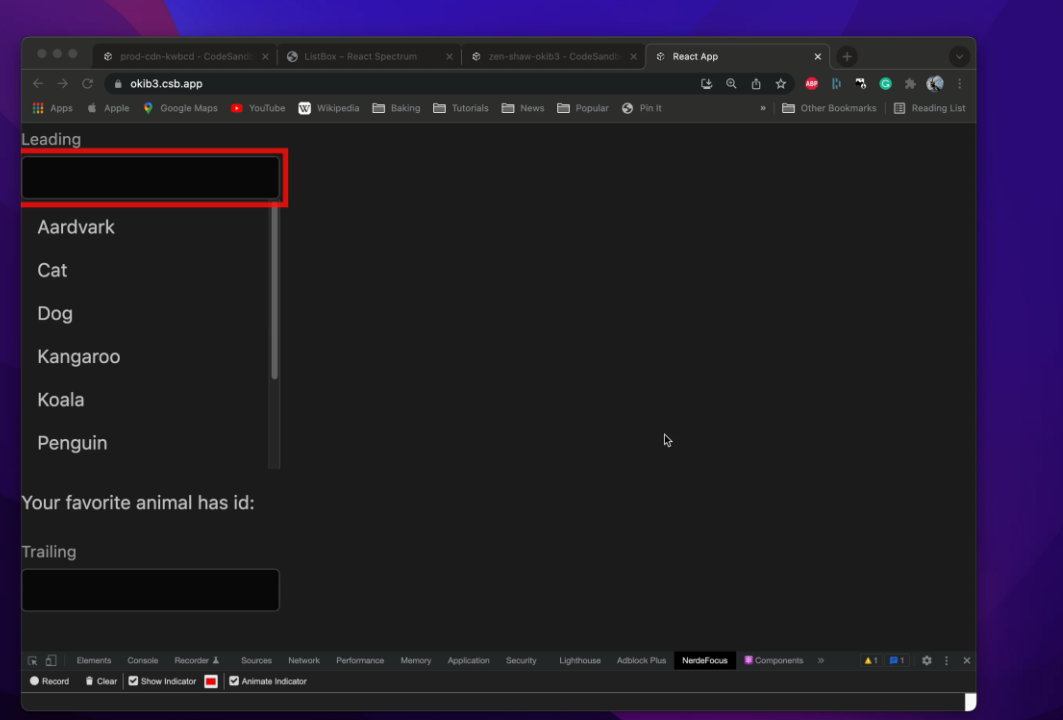

#### Typeahead lookup

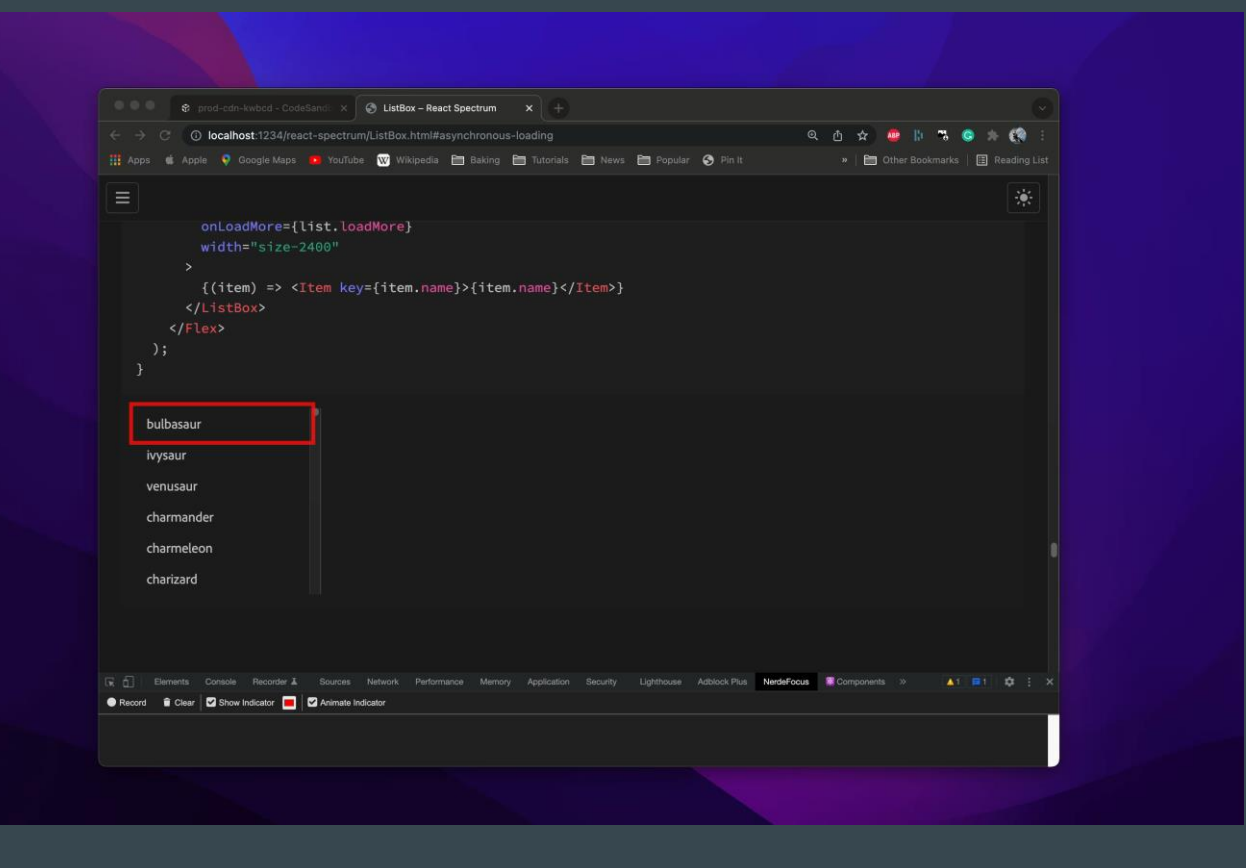

### **Combobox**

#### • aria-activedescendant

○ The aria-activedescendant attribute identifies the currently active element when focus is on a [composite](https://developer.mozilla.org/en-US/docs/Web/Accessibility/ARIA/Roles/composite_role) widget, [combobox,](https://developer.mozilla.org/en-US/docs/Web/Accessibility/ARIA/Roles/combobox_role) [textbox,](https://developer.mozilla.org/en-US/docs/Web/Accessibility/ARIA/Roles/textbox_role) [gro](https://developer.mozilla.org/en-US/docs/Web/Accessibility/ARIA/Roles/group_role) [up,](https://developer.mozilla.org/en-US/docs/Web/Accessibility/ARIA/Roles/group_role) or [application](https://developer.mozilla.org/en-US/docs/Web/Accessibility/ARIA/Roles/application_role)

#### • aria-hidden

○ Manage focus from input to popover

<ComboBox label="Favorite Animal" direction="top"> <Item key="red panda">Red Panda</Item> <Item key="cat">Cat</Item> <Item key="dog">Dog</Item> <Item key="aardvark">Aardvark</Item> <Item key="kangaroo">Kangaroo</Item> <Item key="snake">Snake</Item> </ComboBox>

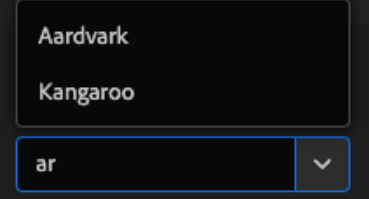

#### **Navigating a listbox without focus**

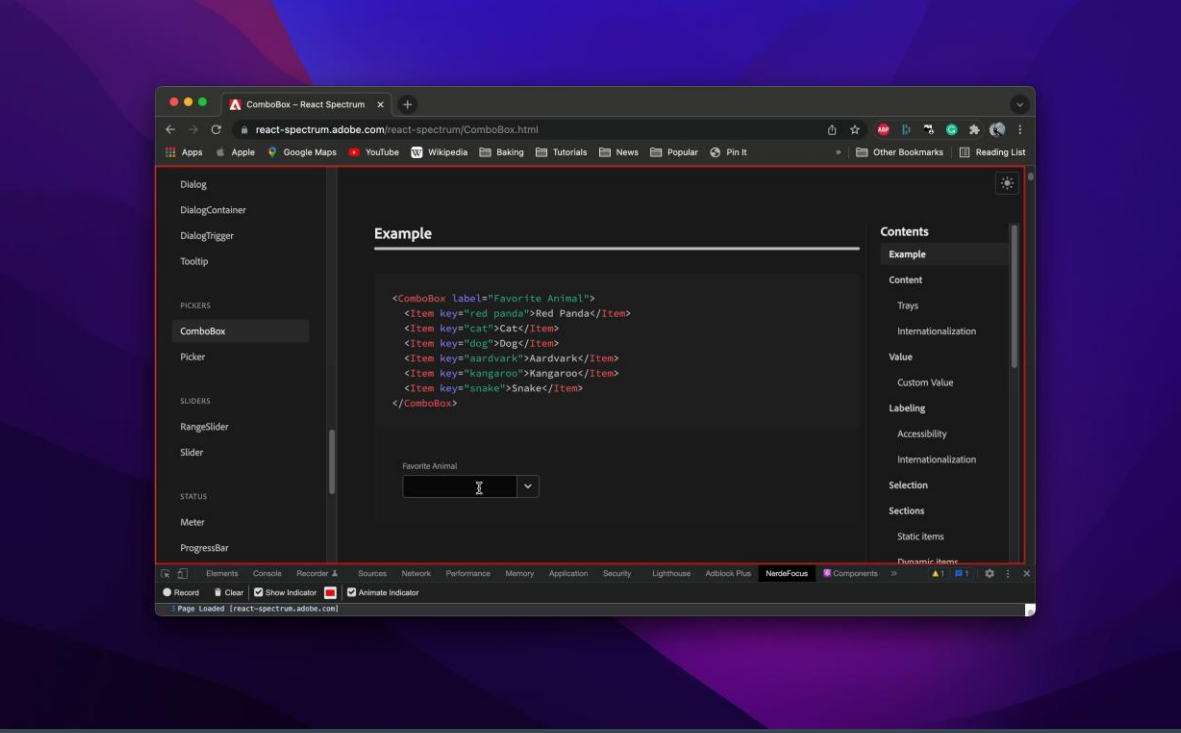

### Combobox cont.

#### ● aria-activedescendant

○ The aria-activedescendant attribute identifies the currently active element when focus is on a [composite](https://developer.mozilla.org/en-US/docs/Web/Accessibility/ARIA/Roles/composite_role) widget, [combobox,](https://developer.mozilla.org/en-US/docs/Web/Accessibility/ARIA/Roles/combobox_role) [textbox,](https://developer.mozilla.org/en-US/docs/Web/Accessibility/ARIA/Roles/textbox_role) [group,](https://developer.mozilla.org/en-US/docs/Web/Accessibility/ARIA/Roles/group_role) or [application](https://developer.mozilla.org/en-US/docs/Web/Accessibility/ARIA/Roles/application_role) 

#### ● aria-hidden

○ Manage focus from input to popover

<ComboBox label="Favorite Animal" direction="top"> <Item key="red panda">Red Panda</Item> <Item key="cat">Cat</Item> <Item key="dog">Dog</Item> <Item key="aardvark">Aardvark</Item> <Item key="kangaroo">Kangaroo</Item> <Item key="snake">Snake</Item> </ComboBox>

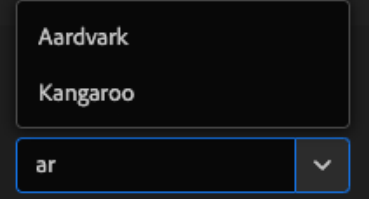

#### Portals for ScreenReaders

#### <body>

<h1 aria-hidden>Example</h1> <div id="input"> <ComboBoxInput />  $\langle$ div $\rangle$ <div aria-hidden>Rest of the document...</div> <div id="popover"> <ComboBoxMenu />  $\langle$ div $\rangle$ </body>

### Edge Case

● NumberField

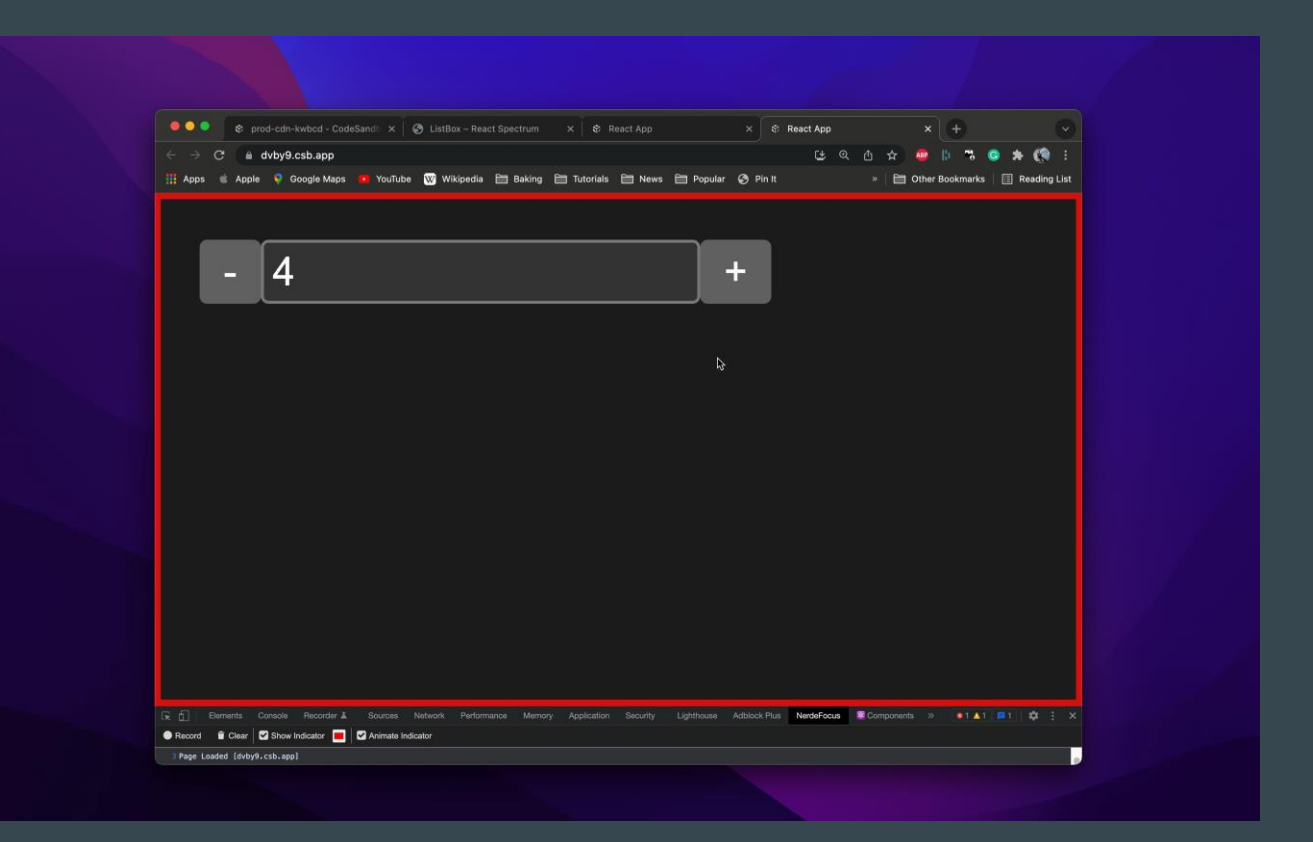

### Mobile testing #1

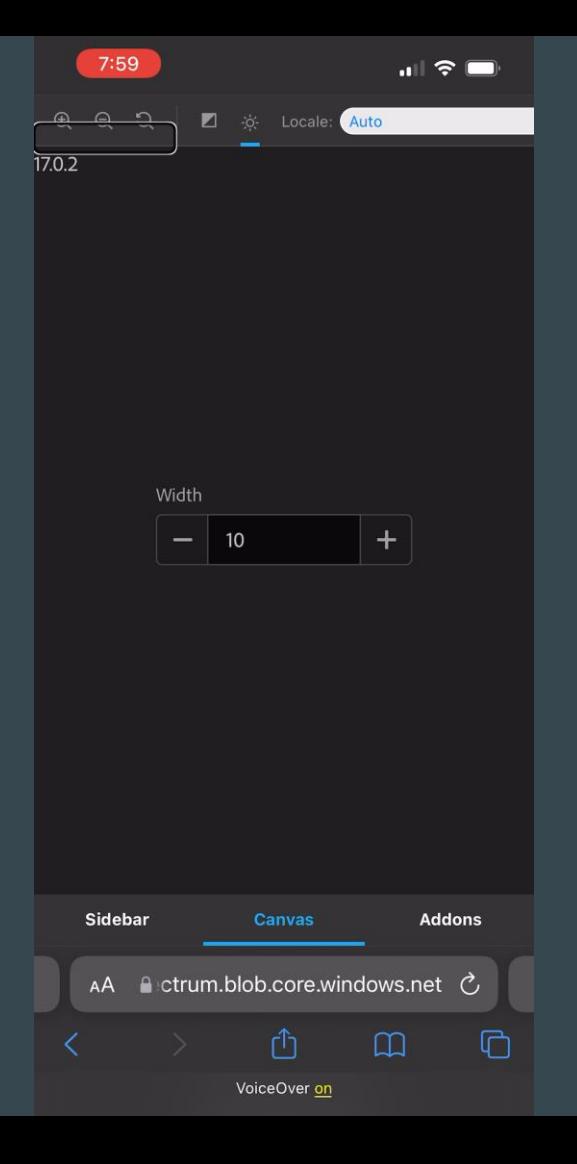

#### Mobile fixed

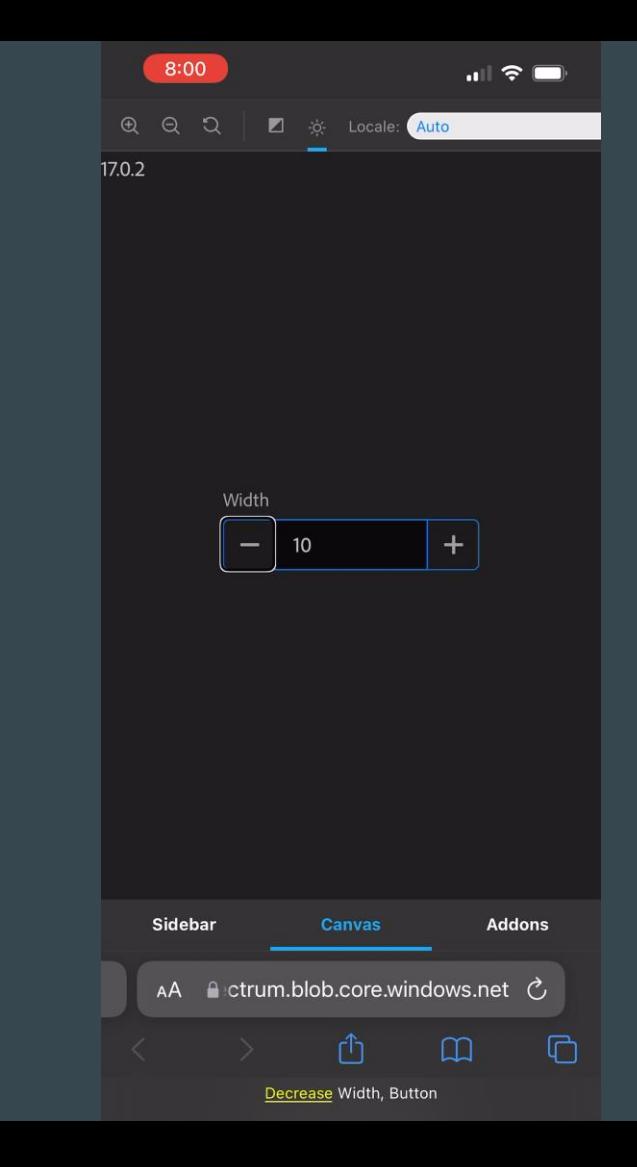

#### Links and docs

- React Aria hook documentation: [https://react-spectrum.adobe.com/react](https://react-spectrum.adobe.com/reactaria/index.html)[aria/index.html](https://react-spectrum.adobe.com/reactaria/index.html)
- Focus specific hooks source: [https://github.com/adobe/react](https://github.com/adobe/reactspectrum/tree/main/packages/%40react-aria/focus/src)[spectrum/tree/main/packages/%40react-aria/focus/src](https://github.com/adobe/reactspectrum/tree/main/packages/%40react-aria/focus/src)
- TreeWalker API docs: [https://developer.mozilla.org/en-](https://developer.mozilla.org/en- US/docs/Web/API/TreeWalker)[US/docs/Web/API/TreeWalker](https://developer.mozilla.org/en- US/docs/Web/API/TreeWalker)
- Example RadioGroup: [https://codesandbox.io/s/prod-cdn](https://codesandbox.io/s/prod-cdnkwbcd?file=/src/App.js)[kwbcd?file=/src/App.js](https://codesandbox.io/s/prod-cdnkwbcd?file=/src/App.js)

# Thanks for coming!